# *Cad User Guide*

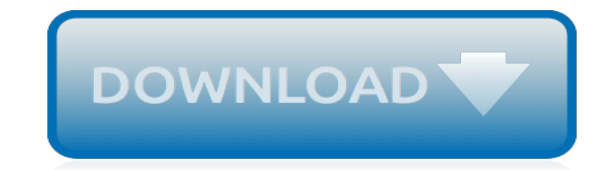

*Thank you very much for reading cad user guide. As you may know, people have search numerous times for their chosen novels like this cad user guide, but end up in harmful downloads.*

*Rather than reading a good book with a cup of tea in the afternoon, instead they cope with some malicious bugs inside their laptop.*

*cad user guide is available in our digital library an online access to it is set as public so you can get it instantly.*

*Our book servers hosts in multiple countries, allowing you to get the most less latency time to download any of our books like this one.*

*Merely said, the cad user guide is universally compatible with any devices to read.*

## **Cad User Guide**

With the eMachineShop CAD Guide, you'll learn how to easily design and order parts, and explore advanced tips for creating complex designs.

#### **CAD Help and Software Guide | eMachineShop**

Publish 3D User Guide 2 | Page ©Theorem Solutions 2018 Overview of Publish 3D About Theorem Theorem Solutions is a world leader in the field of Engineering Data Services and Solutions.

## **Creo > 3D PDF User Guide - Theorem Solutions**

March 21, 2014 1 INDOT CAD Standards Manual 03/21/2014 Indiana Department of Transportation Office of Standards and Policy

# **INDOT CAD Standards Manual - IN.gov**

Are you a student looking for free CAD? Check out Scan2CAD's guide to free and discounted CAD software, plus extra learning resources and freebies!

# **The Students' Guide To Free CAD Software & Resources ...**

scViewerX Documentation. The description of each method, property and event available to the programmer can be found below, or you can click here to open the documentation as a new page, or download the documentation as a PDF file to your computer.

# **scViewerX PDF Documentation - Software Companions**

ThePhotoStick User Guide Quick start guide Supported Operating Systems ThePhotoStick default settings Starting ThePhotoStick Using ThePhotoStick Starting a back-up Viewing files saved to ThePhotoStick Settings, Options and File Folder Locations Additional Options Checking and Installing ThePhotoStick Software Updates U

## **User Guide – ThePhotoStick**

Welcome to the Forex Factory user guide! The Forex Factory website has been meticulously developed for over fourteen years, so it can take a long time to find and understand all of its features.

#### **User Guide @ Forex Factory**

The course layer guide lines follow a similar structure as the AIA short format names. The course standard format is: D-MJGP-MNGP-USDF "D" is the category for discipline, in this course this will always be "A".

#### **Standard CAD Layer Naming Conventions**

Welcome to the Brazoria CAD E-Services Portal . Enter your login credentials below, then click login.

#### **Log In - Brazoria County Appraisal District**

Browse All Product Types in the The Timken Company catalog including Housed Unit Bearings,Spherical Roller Bearings,Cylindrical Roller Bearings,Tapered Roller Bearings,Thrust Bearings,Ball Bearings,Couplings,Timken Drives® Chain,

#### **Timken CAD**

How many users can you assign to use Autodesk cloud services when you have a multi-user license? If you purchase 20 licenses, can you assign the services to 100 users?

#### **CADnotes | CAD Tutorials and Best Practices for ...**

Convert Canadian Dollars to American Dollars with a conversion calculator, or Canadian Dollars to Dollars conversion tables. Compare money transfer services, compare exchange rates and commissions for sending money from Canada to United States. Also, view Canadian Dollar to Dollar currency charts.

# **Canadian Dollar to Dollar - CAD to USD exchange rate ...**

Are you an architect and looking for best laptops for CAD work? Then, here is the complete guide on what specs to go with and what laptop to buy for CAD.

## **The Best Laptops for CAD - Laptop Under Budget**

Anode Follower Circuits The anode follower (aka plate follower) is a simple circuit, super simple, consisting of a grounded-cathode amplifier that holds a negative feedback loop in the inverting amplifier style.

## **Tube CAD Journal**

PLEASE NOTE THAT OUR TEAM WILL BE AT IDS IN GERMANY AND MAY BE SLOW TO RESPOND UNTIL MONDAY MARCH 20 CAD-Ray is a peer to peer, dentist owned, solutions company.

# **CAD/CAM and CT Technology Solutions For Dentists**

Completely Free Version Available. All drafting features of CAD X11® Professional are supported making this free version a production class CAD tool for small drawings for any company.This software can be completely standalone supporting several drafting standards, files up to 200 kb in size and outputting the results onto Windows based printers or into PDF files.

# **GSI: CAD X11 - Graytech Software Inc**

Sheet Type Name Format A A N N N Sheet Type Designator A = alphabetical character N = numerical character Sheet Sequence Name Format A A N N N Sheet Sequence Number A A N N N - U U U User-Defined Designators-TM Monitoring Monitoring and alarm systems-TN Data Networks Network cabling and equipment-TT Telephone Telephone systems, wiring, and equipment-TY Security Access control and alarm systems

#### **Module 1 - Drawing Set Organization - National CAD Standard**

A typical layer name showing the required data fields only. Note that only the mandatory discipline character is shown, creating a Level 1 Discipline Designator.

#### **1.0 Layer Name Format - United States National CAD Standard**

16 VisionPro User Guide Design Layout Selection Tools - In addition to basic selection tools, objects can be selected according to their size, or select objects that are open paths.

#### **User Guide - CNC Routers**

Dear Conveyor Belt User, The ConveyorBeltGuide is providing practical information about heavy duty conveyor belts, which normally is not found on commercial websites. It is permanently growing and improving. You are kindly invited to send your comments or questions. With your support this guide will become better and better for the benefit of all who are working with this great product.

[737 technical guide,](http://fanboost.com/737_technical_guide.pdf) [study guide and reinforcement answer key,](http://fanboost.com/study_guide_and_reinforcement_answer_key.pdf) [motorola bluetooth user guides,](http://fanboost.com/motorola_bluetooth_user_guides.pdf) [Tomtom Eclipse](http://fanboost.com/tomtom_eclipse_avn2210p_user_manual.pdf) [Avn2210p User Manual,](http://fanboost.com/tomtom_eclipse_avn2210p_user_manual.pdf) [howard halasz gl1100 carburetor repair guide,](http://fanboost.com/howard_halasz_gl1100_carburetor_repair_guide.pdf) [garmin nuvi troubleshooting guide](http://fanboost.com/garmin_nuvi_troubleshooting_guide.pdf), [journeys first grade pacing guide,](http://fanboost.com/journeys_first_grade_pacing_guide.pdf) [Samsung Lcd Tv User Guide Manual](http://fanboost.com/samsung_lcd_tv_user_guide_manual.pdf), [definition of guide words,](http://fanboost.com/definition_of_guide_words.pdf) [1994 Cadillac](http://fanboost.com/1994_cadillac_deville_problems_online_manuals_and.pdf) [Deville Problems Online Manuals And](http://fanboost.com/1994_cadillac_deville_problems_online_manuals_and.pdf), [free acls study guide](http://fanboost.com/free_acls_study_guide.pdf), [Guided And Study Workbook Chapter 19 Answers](http://fanboost.com/guided_and_study_workbook_chapter_19_answers.pdf), [end user computing theory exam paper](http://fanboost.com/end_user_computing_theory_exam_paper.pdf), [Suzuki Alto User Manual](http://fanboost.com/suzuki_alto_user_manual.pdf), [lighter collector price guides,](http://fanboost.com/lighter_collector_price_guides.pdf) [3gs user guide](http://fanboost.com/3gs_user_guide.pdf), [wipo pct guide](http://fanboost.com/wipo_pct_guide.pdf), [cch master tax guide 2014](http://fanboost.com/cch_master_tax_guide_2014.pdf), [sanitation test study guide](http://fanboost.com/sanitation_test_study_guide.pdf), [zeds alchemy guide 380,](http://fanboost.com/zeds_alchemy_guide_380.pdf) [san francisco](http://fanboost.com/san_francisco_travel_guide.pdf) [travel guide](http://fanboost.com/san_francisco_travel_guide.pdf), [guided activity industrialization and nationalism](http://fanboost.com/guided_activity_industrialization_and_nationalism.pdf), [gettysburg the movie study guide,](http://fanboost.com/gettysburg_the_movie_study_guide.pdf) [accident and](http://fanboost.com/accident_and_emergency_radiology_survival_guide.pdf) [emergency radiology survival guide](http://fanboost.com/accident_and_emergency_radiology_survival_guide.pdf), [ccna wireless 640 722 certification guide](http://fanboost.com/ccna_wireless_640_722_certification_guide.pdf), [volvo parts range guide,](http://fanboost.com/volvo_parts_range_guide.pdf) [Leica Tps](http://fanboost.com/leica_tps_user_manual.pdf) [User Manual](http://fanboost.com/leica_tps_user_manual.pdf), [2007 Cadillac Srx Service Manual,](http://fanboost.com/2007_cadillac_srx_service_manual.pdf) [oracle project manufacturing user guide r12](http://fanboost.com/oracle_project_manufacturing_user_guide_r12.pdf), [frigidaire appliance](http://fanboost.com/frigidaire_appliance_user_guide.pdf) [user guide](http://fanboost.com/frigidaire_appliance_user_guide.pdf), [Garmin Etrex Legend Hcx User Manual](http://fanboost.com/garmin_etrex_legend_hcx_user_manual.pdf)